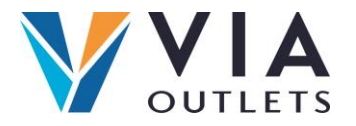

- Každý obchod by měl obdržet týdenní přehled, pokud ne, kontaktujte prosím  $\bullet$ support@mobietrain.com.
- V přehledu vidíte, kdo absolvoval jaké školení.  $\bullet$
- $\bullet$ Můžete identifikovat mezery ve znalostech a poskytnout další školení lidem, kteří to potřebují.

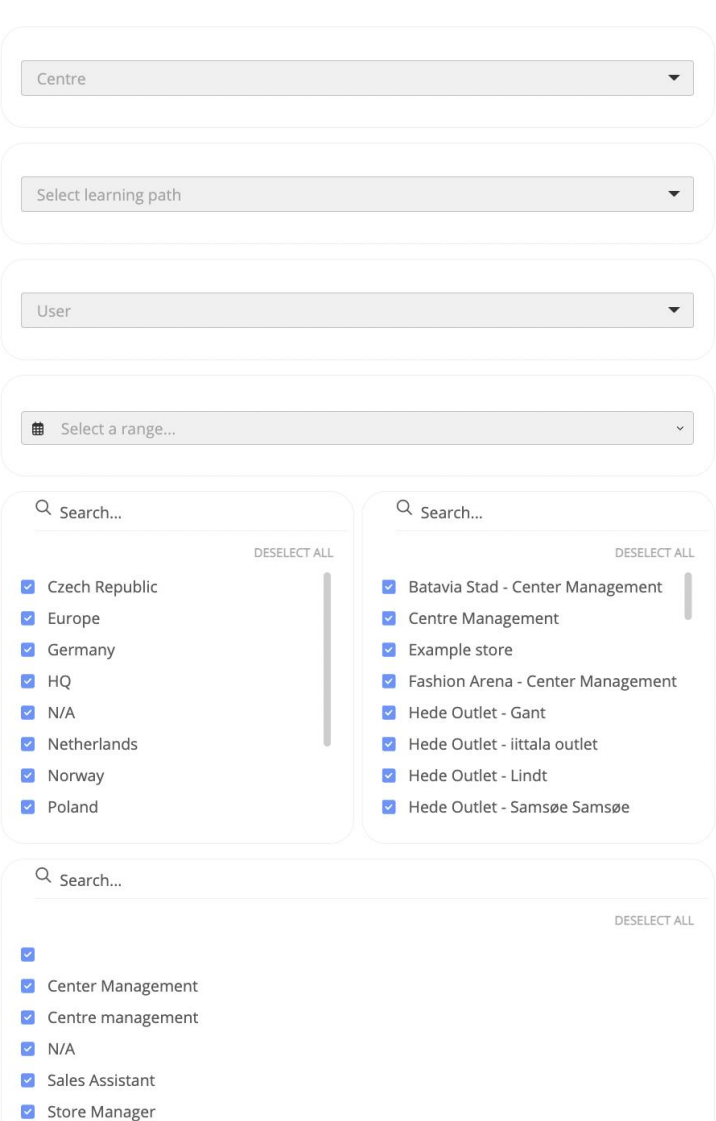

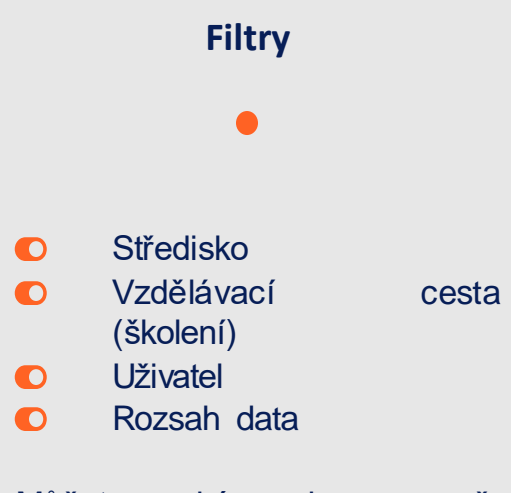

Můžete také vybrat země, obchod nebo pracovní pozici.

**Pozor:** V závislosti na vašem obchodě a středisku obdržíte řídicí panel s automaticky aplikovanými filtry.

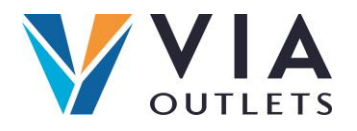

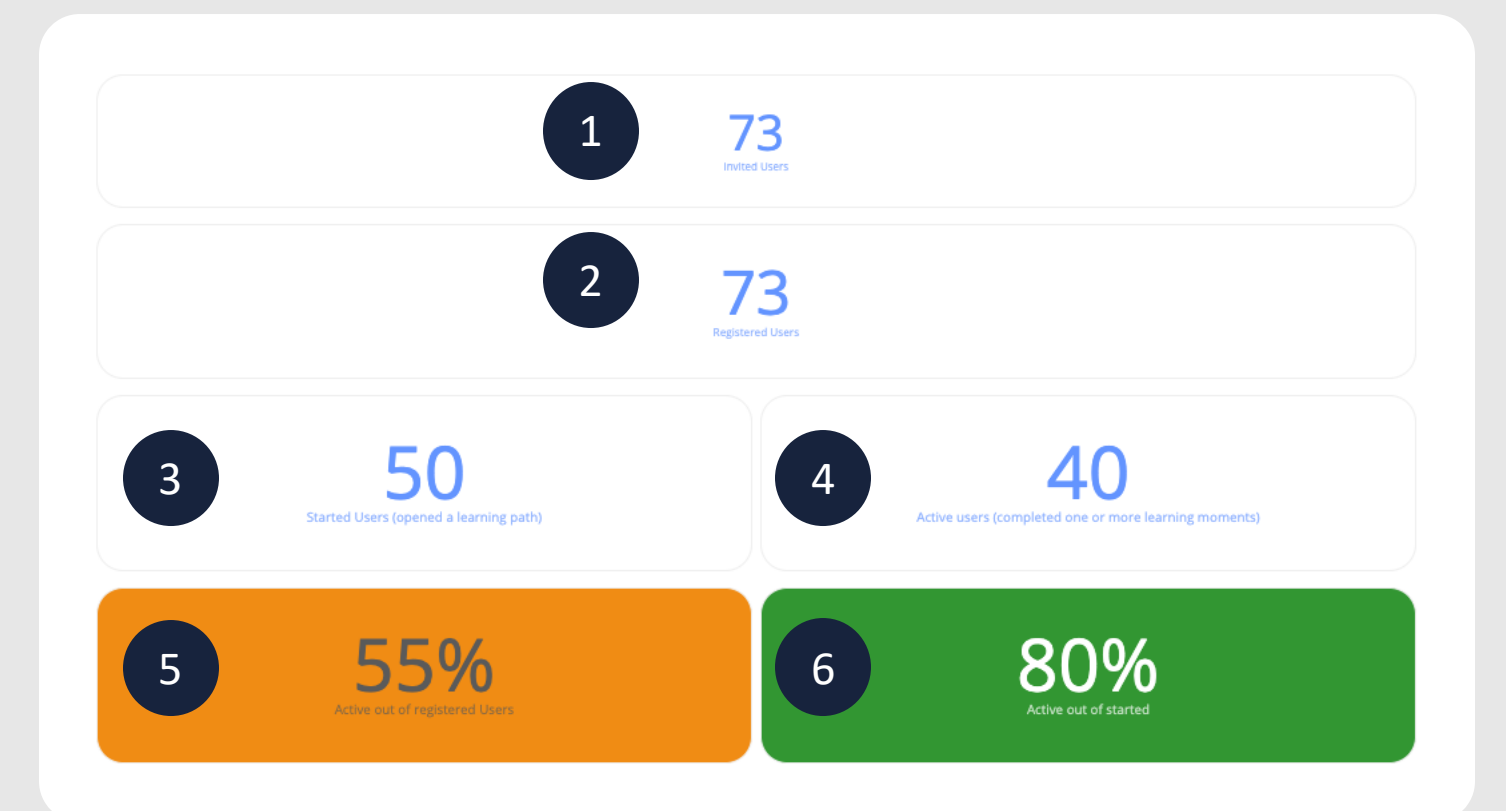

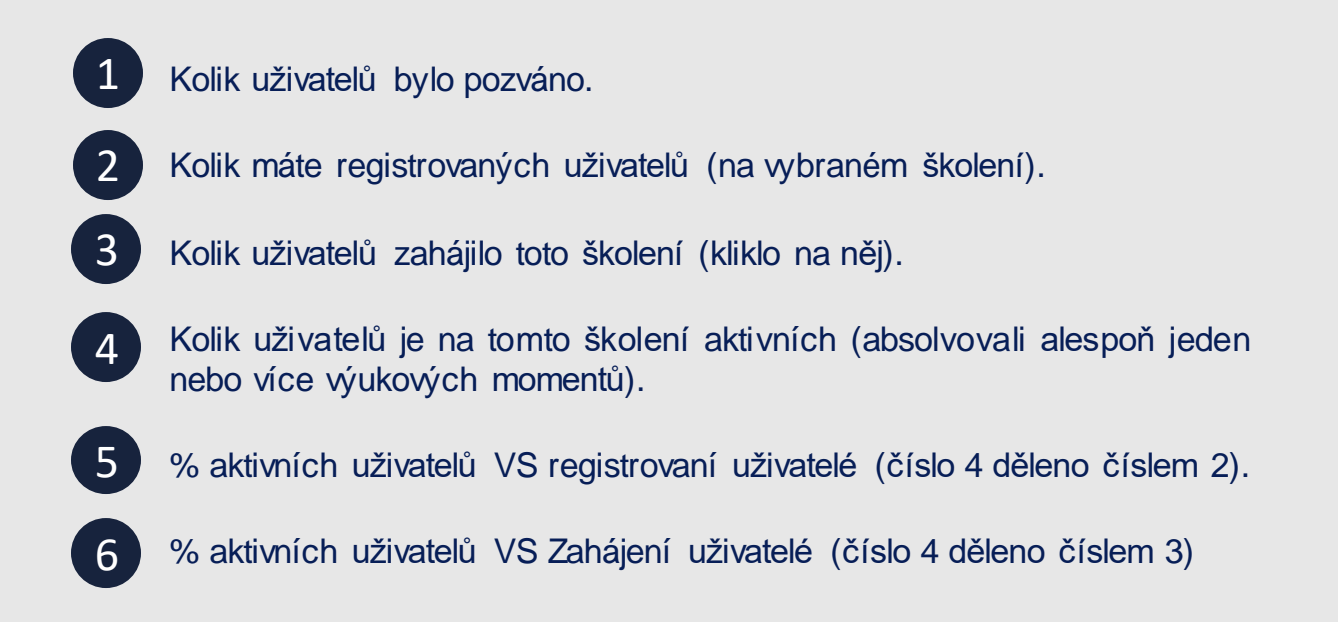

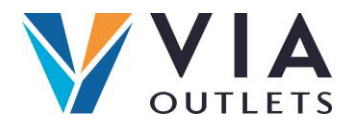

### Engagement rate  $\rightarrow$  % of completion of the available learning moments

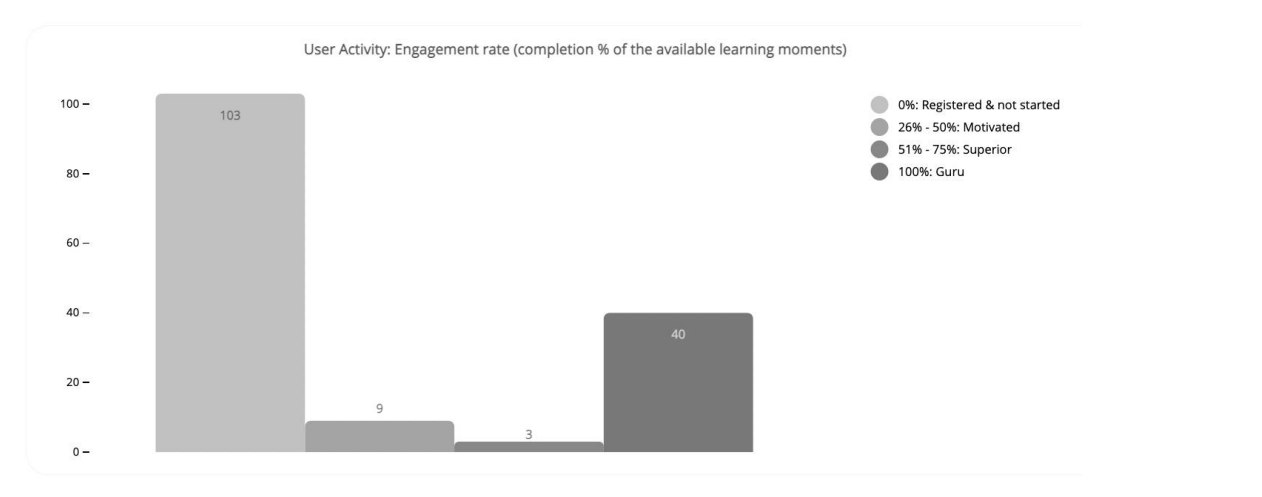

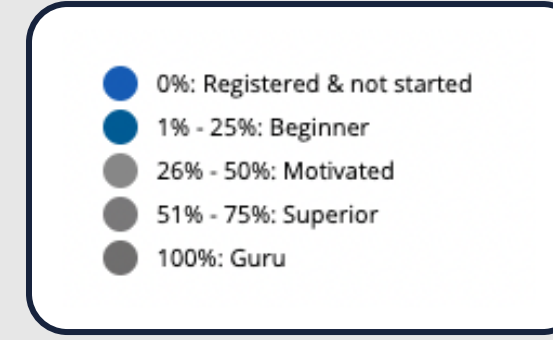

In total We work with 5 different engagement tiers

**CZ** 

### Here you can see the registered and active users per Learning Path, **Country and Store.**

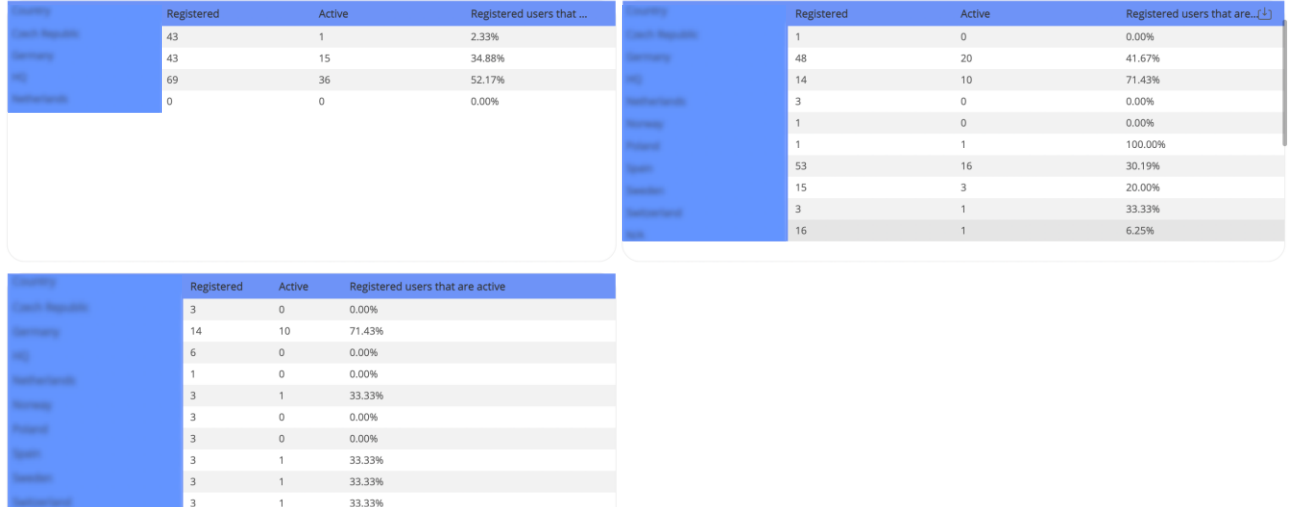

66.67%

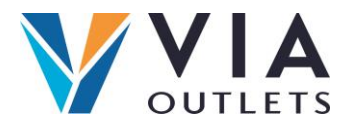

## **Zde najdete průměrné skóre a skóre po opakovaném pokusu. Můžete se podívat, kolik lidí provedlo opakovanýpokus.**

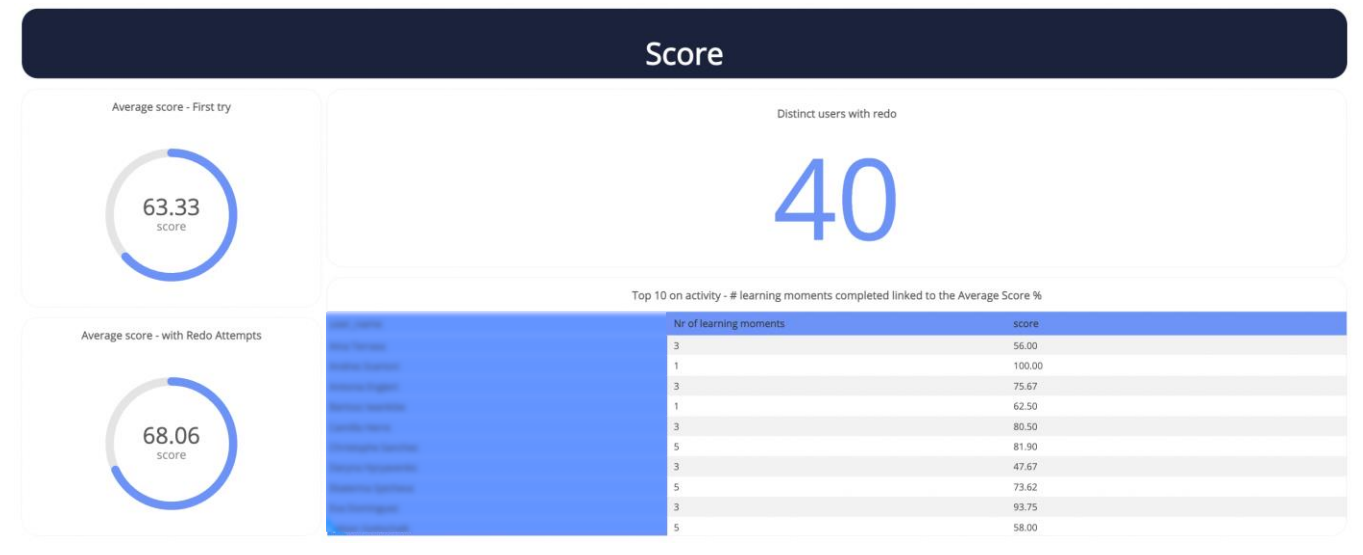

# Knowledge

**Mezery ve znalostech**

Tato část vám umožní zjistit, které části byly dobře pochopeny a kde mohou být mezery ve znalostech.

# **CZ**